**www: luna park o strumento di lavoro?**

........................................................................................................• <sup>I</sup> <sup>t</sup> <sup>l</sup> <sup>t</sup> <sup>M</sup> <sup>A</sup> <sup>I</sup> l <sup>L</sup> <sup>A</sup> a cura di Corrado Giustozzi

Primo porte

*Il «triple* W» o *World Wide Web, la ragnatela che copre il mondo,* è *solo un bel giocattolo, un modo per stupire gli amici* e *fare bella figura con la ragazza ed i parenti* o *può essere uno strumento di lavoro utile, forse indispensabile, per manager, studenti, medici, economisti, giornalisti; professionisti ed aziende? Cerchiamo di rispondere con un piccolo tour nelle risorse «professionali» della rete*

#### di Sergio Pillon

Il WWW nel mondo sta esplodendo e, soprattutto negli Stati Uniti, le risorse disponibili nascono come funghi dopo un periodo di pioggia. Basta vedere ogni giorno le novità sui siti principali, fare un po' di «surfing» sulla rete per restare sbalorditi da miriadi di offerte e di novità ogni mattina, e non solo come numero di nuovi siti ma anche come qualità, ora che i grafici e gli esperti della comunicazione sono entrati nel nostro mondo.

Risorse sempre più belle, sempre nuove, facili da esplorare... ma alla fine del giro quotidiano abbiamo la sensazione di aver perso tempo, di essere stati al luna park.

Questa sensazione è anche un'opinione di molti manager che vedono per la prima volta il mondo WWW ed Internet in generale, e non è un caso che le principali aziende Italiane non siano minimamente coinvolte in questa esplosione, né come fornitori di informazione (pensate che sarebbe un costo per la FIAT mettere un sito su WWW? E per Olivetti? E per Benetton vendere i propri prodotti?) né come fruitori della rete, addestrando i propri manager all'uso di uno strumento così potente; probabilmente l'opinione comune è che non sia uno strumento di lavoro vero e proprio, che non sia utile per un professionista se non in modo marginale e questo in particolare per WWW, l'amico che sta sostituendo le BBS nel mondo della telematica.

Vediamo assieme allora se questa opinione è vera. Ma per farlo, piuttosto che parlare bisogna mostrare: e così ho scelto in questo articolo di farvi conoscere dei siti che possono dare un'idea di quello che si può fare di «serio» attraverso WWW.

#### **Invito a presentare proposte relative al programma specifico di ricerca, di sviluppo tecnologico e di dimostrazione**  $n$ el settore delle applicazioni telematiche di interesse comune (1994-1998)

#### (PR~ **IIAPPLICAZIONI TELEMATICHE")**

**Il nuovo programma "APPLICAZIONI TELEMATICHE" è stato lanciato il 23 novembre 19941 come uno dei programmi specifici del Quarto programma quadro2. Il programma si** estende dal 1994 al 1998 ed è destinato a finanziare la ricerca, lo sviluppo<br>tecnologico e la dimostrazione delle applicazioni che usano tecnologie<br>dell'informazione e della comunicazione, in quattro campi che riguardano 1 **tutti i settori.**

Nei vari settori del programma, l'efficacia e la qualità dei servizi<br>tradizionalmente formiti al pubblico pottebbero migliorare con l'introduzione o lo<br>sviluppo di sistemi e servizi basati sulla telematica. Questo nuovo pr utilizzazione e con costi ridotti. Tali applicazioni offriranno soluzioni realiste ai<br>problemi e alle necessità fondamentali delle imprese, delle istituzioni e dei<br>cittadini. Tale approccio impone che gli utilizzatori part **tra utilizzatori e fornitori sarà il principio fondamentale che guiderà la selezione dei progetti.**

**progetti del programma saranno suddivisi in cinque fasi:**

- **1. Determinazione delle necessità dell'utilizzatore.**
- **2. Traduzione delle necessità dell'utilizzatore in specifiche funzionali.**
- **3. Costruzione di un sistema di dimostrazione.**
- **4. Convalida con gli utilizzatori in condizioni reali.**
- **5. Piano di sfruttamento.**

Si possono presentare proposte per una qualsiasi delle prime quattro fasi de.<br>programma; sempreché siano state completate in modo soddisfacente le fasi precedenti.  $L$ e attività di supporto non devono seguire necessariamente questo schema.

Una caratteristica particolare del programma "APPLICAZIONI TELEMATICHE" è<br>costituita dalla massima valorizzazione dell'uso delle tecnologie generiche, per **arrivare a soluzioni economicamente valide.**

**Il programma privilegia i progetti transettoriali e in particolare quelli che** intraprendono la convalida delle applicazioni a partire da una serie di settor:<br>diversi. Tali proposte verranno esaminate con interesse durante la fase d: **valutazione.**

Si invitano i consorzi di organismi a presentare proposte per progetti di RST e<br>seguito. L'importo totale disponibile per i progetti in tutti i settori elencati qui di<br>seguito. L'importo totale disponibile per i progetti i **azioni di supporto, il finanziamento potrà arrivare al 100% dei costi effettivi.**

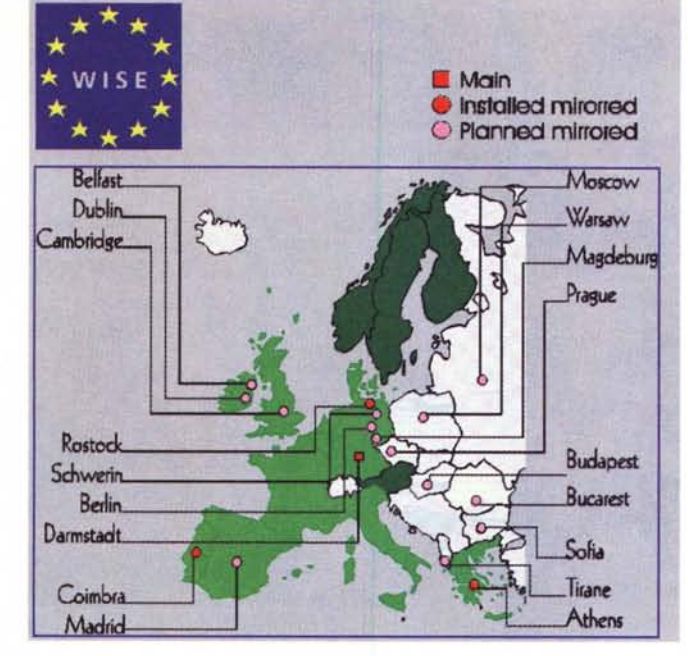

*Figura* l -*Il sito della Comunita Europea, l'elenco dei sistemi previsti per evitare un sovraffollamento della rete.*

*Il bando per la presentazione delle proposte per il programma di telematica della Comunira Europea, arrivato a casa, in pochi minuti, assieme a tutto il dossier informativo da WI-SE*

Tutti i dettagli relativi alle attività da svolgere ed ai criteri di<br>ammissibilità, di valutazione e di selezione sono inclusi nel fascicolo informativo, **che descrive le modalità di presentazione di:**

**una proposta formale completa, da presentarsi entro il 15 marzo 1995;**

- una proposta schematica opzionale, che potrà essere presentata entro il<br>31 gennaio 1995 per una selezione e consultazione preliminari, con l'intervento<br>dei servizi della Commissione, se così lo desiderano i proponenti.

**Nel programma di lavoro del programma "APPLICAZIONI TELEMATICHE" è inclusa una** descrizione dettagliata degli obiettivi, dell'approccio, della metodologia e delle<br>attività da svolgere. Il fascicolo informativo, il programma di lavoro e gli<br>ulteriori dettagli per la preparazione delle proposte possono **seguente indirizzo:**

**Commassione europea Programma "APPLICAZIONITELEMATICHE" Ufficio proposte Av. de Beaulieu 29 (BU 29, 4/41) B-1160 Bruxelles** Fax + 32/2-29-52354 **Posta elettronica:** *telematics @dg 13.cec.be*

**Le proposte schema.tiche (che sono opzionali) devono pervenire all'Ufficio** proposte entro il 31 gennaio 1995, alle ore 17.00 (ora locale). Le proposte formal<br>complete devono arrivare all'Ufficio proposte entro il 15 marzo 1995, alle ore 17.0 **(ora locale) .**

#### IMPORTANTE

I SERVIZI DELLA COMMISSIONE POSSONO RIFIUTARE LE PROPOSTE NON CONFORMI ALLE PROCEDURE DESCRITTE NEL FASCICOLO **INFORMATIVO,AI CRITERI DI AMMISSIBILITA3,** O CHE PERVENGANO DOPO IL TERMINE ULTIMO DEL 15 MARZO 1995. SI RACCOMANDA VIVAMENTE AI POTENZIALI PROPONENTI DI RICHIEDERE TUTTE LE INFORMAZIONI NECESSARIE PRIMA DI PRESENTARE LA PROPOSTA.

**Settori per cui si possono presentare proposte (le disponibilità finanziarie, in**

Mio di ECU, sono indicate tra parentesi):<br>Amministrazione (25), Trasporti (117), Ricerca (26), Istruzione e formazion<br>(34), Aree urbane e rurali (25), Sanità (70), Ambiente (15), Ingegneria linguistic<br>(23), Azioni di suppo

**Decisione del Consiglio del 23 novembre 1994, non ancora pubblicata, nella Gazzetta ufficiale.**

**2 Decisione del Consiglio e del Parlamento 1110/94/CEE del 26.4.1994, GU L** 126 del 18.5.1994.

**Cfr. fascicolo informativo e decùdone del Consiglio 23 novembre 1994** relativa alle norme di partecipazione delle imprese, dei centri di ricerca e<br>delle università alle attività di ricerca, di sviluppo tecnologico e di **dimostrazione.**

### *La comunità europea*

Iniziamo con WISE (fig. 1), il sito della Comunità Europea, dove possiamo trovare molto di quello che la Comunità Europea produce e soprattutto punti di riferimento per esplorare i servizi informatici della EC. Supponiamo di voler presentare una proposta di partecipazione al programma sulle attività telematiche; nulla di più facile: possiamo prendere la documentazione, la modulistica e tutte le informazioni con un semplice click sulla voce evidenziata nel testo, ed ecco che arriva tutto, da stampare a casa nostra, direttamente sulla stampante, senza essere andati in giro in nessun ufficio! Non serve neppure prendere, che so, un taxi, e certamente non l'aereo per andare a Bruxelles. Nell'incorniciato vedete appunto il testo per la presentazione della proposta. La parte migliore è che, come vedete, il testo arriva in formato RTF, con tutte le note a piè di pagina, titolo, ecc., riconoscibile dai principali word processar: se fate in tempo, fino al 15 marzo si può presentare la domanda.

La mia opinione, personalissima naturalmente, è che per un'azienda che lavori in ambito EC le 250.000 del costo di un accesso SLiP (il famoso ormai Serial Line Internet Protocol) e 150.000 per un modem interno siano ben spese anche solo per accedere a questo servizio. Mettendola in termini diversi, se venisse un venditore nel vostro ufficio e vi proponesse al prezzo di 1.000.000 iniziale, 250.000 annue e con il solo costo successivo di una telefonata urbana l'accesso al database della Comunità Europea mi sembrerebbe una buona offerta, e con 500.000 di spese e mezz'ora di lavoro vi installa il modem, Trumpet e Netscape. Lui si intasca 500.000 per mezz'ora di lavoro, incluso l'addestramento della segretaria, e voi siete nelle condizioni di collegarvi, fare ricerche, prelevare la documentazione, risparmiando probabilmente molto più di un milione! Un investimento ammortizzato in pochi mesi, detraibile dalle imposte nell'anno, insomma un affare!

Scherzi a parte vediamo come tutto questo sia possibile.

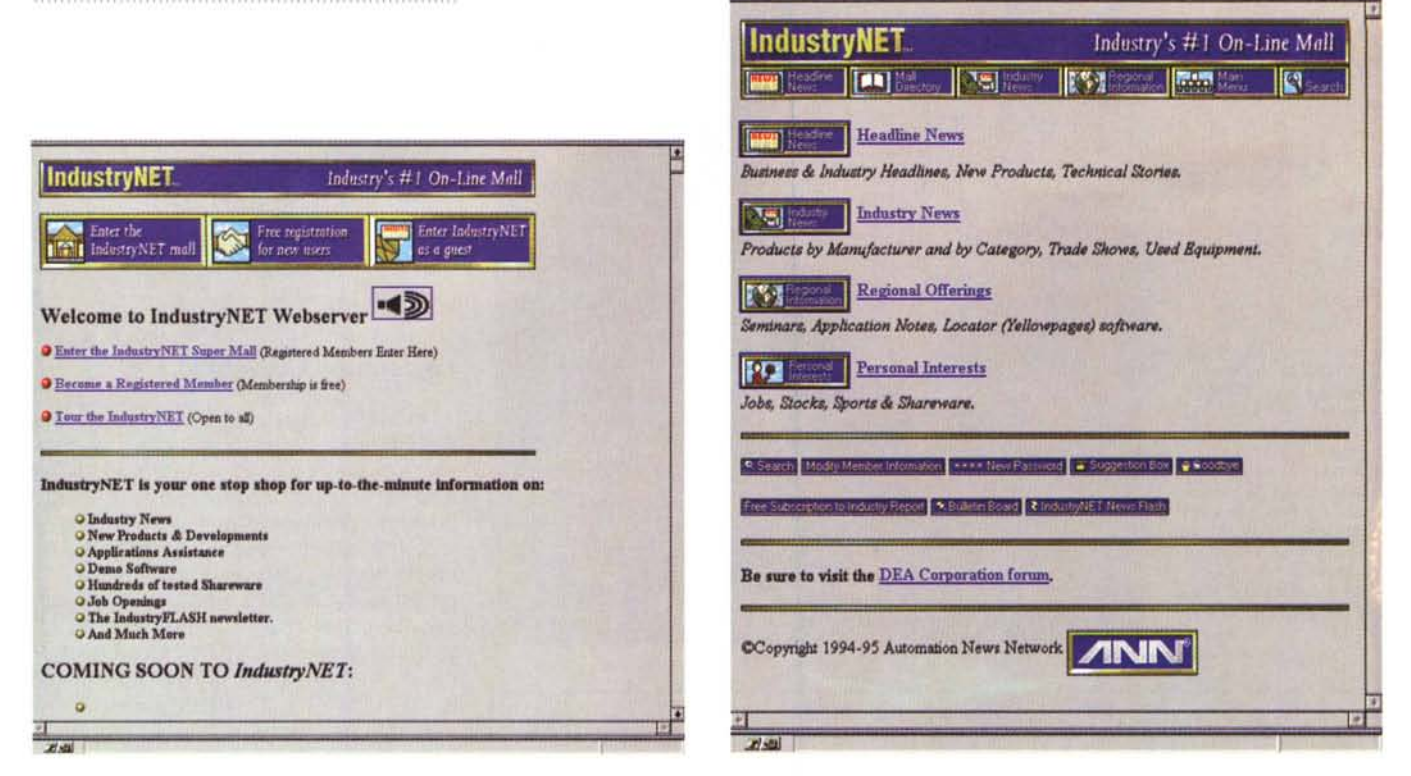

Figura 2 - Il sito per l'industria: un servizio telematico nato e gestito come supporto alla piccola industria.

Figura 3 - La pagina con il menu principale dei servizi offerti.

Il data base della CEE è raggiungibile via Internet perché è pubblico, concetto ben noto nei paesi anglosassoni ma purtroppo poco noto in Italia.

Quando un documento è pubblico esso deve essere appunto accessibile al pubblico, cioè ai cittadini, nel modo più semplice possibile, gratuitamente e rapidamente; quindi una rete telematica è ideale perché permette tutto questo, e trattandosi di Europa il problema delle distanze non è banale.

Internet supera queste difficoltà per la sua stessa struttura ed un accesso SLIP permette appunto di arrivare ad Internet con il suo linguaggio proprio, il TCP/IP usando il telefono ed il modem. Serve un fornitore (provider in inglese) a cui pagare un abbonamento per poter avere l'accesso, un modem e la configurazione del modem e dell'accesso; se si usa il DOS bisogna avere Windows ed 8 Mbyte di RAM, anche se non sono indispensabili, perché per usare WWW serve la grafica.

Insomma su queste pagine abbiamo parlato più volte di come fare, ma per un uso professionale vi consiglio di rivolgervi a qualcuno che lo installi e vi metta in una mezz'ora in condizione di lavorare; a chi vuole fare da sé consiglio il numero precedente di MCmicrocomputer, oppure di procurarvi (se usate Windows) il Trumpet Winsock ora in versione 2.0B. Netscape arrivato alla versione 1.0N, un accesso ad Internet, (MC-link, lunet, Telnet, Inet, ITnet, Datflash, Nettuno, Alpcom, Inrete, tanto per darvi un po' di nomi di provider) e poi contattare:

http://www.iqd.fhq.de/wise/welcome.html, oppure http://www.echo.lu/, o anche http://www.cordis.lu/

### E per un manager dell'industria, per un tecnico, un ingegnere?

Ed eccoci ad un altro campo di applicazione, un'altra domanda che mi viene fatta spesso da tecnici, da chi non è abituato alle parole, ai libri, ai moduli ma più alla parte pratica; in campi ad alta tecnologia, dove, come saprete, non si può certo disporre di fornitori propri per ogni problema ma il reperimento di chi, in un certo settore, può fornire un prodotto, un pezzo, una sonda, un lavorato, insomma uno di quei componenti con cui realizzare un macchinario è fondamentale

Ecco che Industry Net nasce per il supporto all'industria, per mettere in contatto manager, persone, produttori di componenti.

La caratteristica che colpisce del sito di cui stiamo parlando è una di quelle poco diffuse nei Web server: bisoana infatti registrare un proprio account ed il sistema è strutturato come una BBS: c'è una pagina di Logon, (fig. 2) dove viene chiesto lo username e la password, e ai nuovi utenti è possibile registrarsi.

Poi i menu sono strutturati esattamente come farebbe una BBS, con una serie di opzioni per modificare il proprio account e sopra le voci dei servizi (fig. 3). Non sono un esperto di tecnologia industriale ma ad una prima occhiata mi è sembrata una cosa molto curata, che ha necessitato di grossi investimenti ed offre un servizio importante.

Un amico mi ha detto oggi una frase apparentemente assurda, dopo aver visto per la prima volta Internet ed un Web server: «è la fine del lavoro!». lo ho risposto che sì, ovviamente era la possibilità di fare lavoro da casa ma lui ridendo mi ha detto che probabilmente non avevamo capito nulla, e si riferiva alla fine del lavoro per tutti noi, intendendo per noi tutti coloro che fanno una attività in settori pubblici in condizioni mediocri, per colpa di tanti fattori quali lo scarso management, l'inerzia del pubblico rispetto al privato, gli stipendi bassi, eccetera. Quando il mio concorrente è Industry Net, debbo essere veramente preoccupato se debbo fare un mestiere simile, e penso che per molti si presenterà in un tempo relativamente breve, sicuramente entro il 2000, il bivio tra scomparire per colpa di un concorrente che dista migliaia di chilometri o scegliere di utilizzare uno strumento e convertirsi ad un nuovo modo di lavorare.

Per dargli un'occhiata: http://www. industry.net/cgi-bin/prog

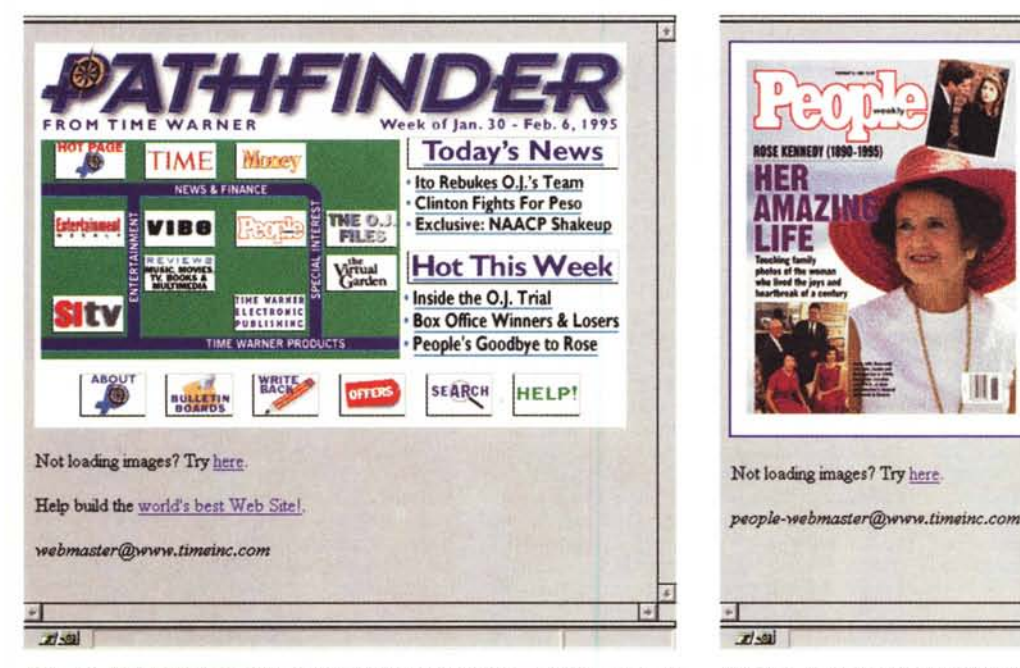

**THE INSIDER** PASSAGES OSE KENNEDY (1 :13: **MYNER PICKS & PAXS** SEARCH Ш ULLETH Not loading images? Try here. ..  $x$ <sub>2</sub>

\*\*\*\*\*\*\*\*\*\*\*\*\*\*\*\*\*\*\*\*\*\*\*\*\*\*\*\*\*\*\*\*\*\*

*Figura* 4 - *La Home Page delle riviste del Gruppo: sono tutte icone sulle quali c1iccare per accedere alla testata.*

*Figura* 5 - *Ecco People. una delle riviste; addirittura si discute con gli altri ((internauti)} degli argomenti descritti negli articoli ...*

## */I giornalista, il PR, persino il politico ...*

Ho scelto di raggruppare assieme queste categorie di persone perché sono molto simili l'una all'altra per un problema importante: debbono cavalcare l'onda dell'attualità, debbono essere informati, se hanno un incontro aIl' estero debbono sapere essere in linea con quello che è successo in questa o quella nazione, debbono avere informazioni continue. In particolare conosco la vita del giornalista professionista, che ho vissuto da figlio sin dalla nascita. L'uso dell'archivio del giornale è fondamentale: lo scrivere il pezzo è il minimo, documentario è il guaio e così

> *Figure* 6-7 - *Un esempio della ricerca nell'archivo: come vedete ci sono tutte le opzioni*  $ricerca$  *«seria»*.

si ricorre spessissimo a quanto pubblicato su altri giornali. Ed ecco un mestiere correlato in serio pericolo, quello di chi fornisce notizie di archivio per i giornali: sia in Italia *l'Unità* e *l'Unione Sarda,* che all'estero, dove negli Stati Uniti il gruppo Time Warner (sì, la casa editrice di Time, di People, di Money, ecc.) (figg. 4-5) o la Ziff Davis, la casa editrice di molte riviste specifiche per l'informatica, hanno messo il proprio server. E la cosa che ha colpito me e soprattutto il mio «tester», ossia mio padre, giornalista professionista da quasi 50 anni, ex redattore capo e direttore di giornale, e da molti anni free-

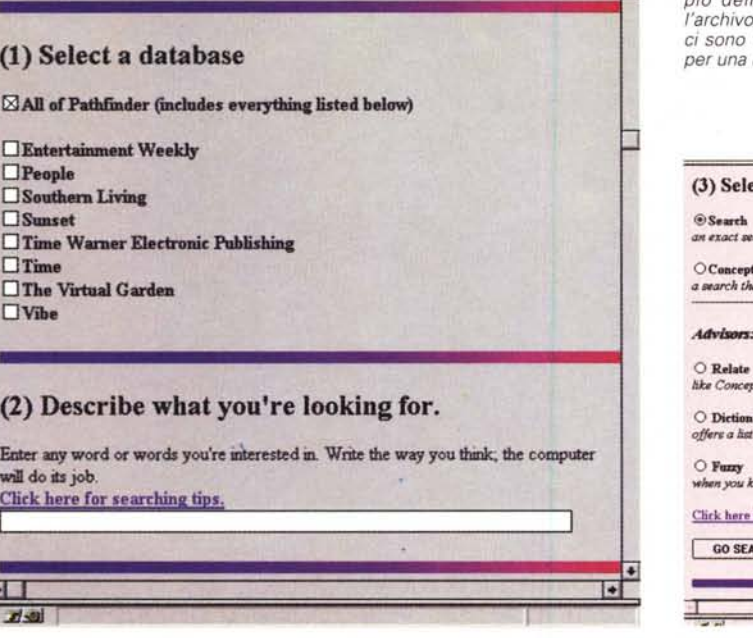

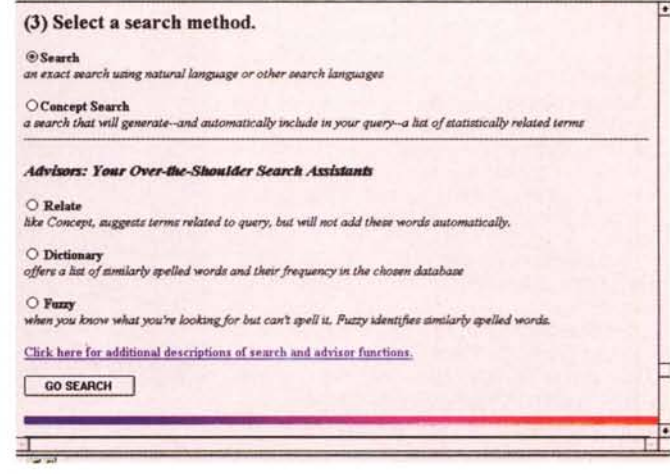

know you needed to see.

I

 $\cdot$ 

 $\Box$ Peop  $\square$  Southern Living  $\square$ Sunset **O Time Warner Electronic Publishin**  $\square$  Tim  $\Box$  The Virtual Garde

## (2) Describe what you're looking far.

È stata presentata in questi giorni una nuova proposta che sta facendo parlare, più o meno a proposito od a sproposito, il popolo dei telematici da un paio di mesi. Tutte le aree messaggi dove si parla di Internet sono piene di interventi su *Video On-Line.* l'acquisto delle pagine pubblicitarie sui principali quotidiani italiani ha colpito molto. Proviamo a collegarci al WWW server che risponde al nome di www.vol.it (fig. 10) ma si leggono solo alcuni numeri verdi e la possibilità di lasciare una mail ad **[info@vol.it;](mailto:info@vol.it;)** ben poco per giustificare simili investimenti pubblicitari. Un ultimo mistero: al numero di telefono del centralino da chiamare risponde una gentile signorina con un *"Pronto Diakron ... !!,* la società di sondaggi di Gianni Pilo...

Ecco che le cose si chiariscono meglio oggi: un sardo eccellente, l'editore dell'Unione Sarda, il primo giornale on-line su WWW e di molte altre cose, si è rivolto ad un altro sardo eccellente, Gianni Pilo, per sviluppare un progetto che sembra rivoluzionario: 197 nodi di accesso in tutta Italia, con linee da 128 Kbit/s a 2 Mbit/s, modem a 28.800, accesso ad Internet ed ai servizi VOL al costo di ... nulla! Indubbiamente una proposta sbalorditiva, ed il tutto entro il 1995, ma l'analisi di mercato è fatta da esperti e non sembra che nessuno del gruppo sia impazzito e voglia fare un papà natale di biscottiana memoria. Il mercato di Internet è in una crescita enorme, la penetrazione dei PC nelle famiglie in USA è del 36%, quella del modem del 15% e gli abbonamenti ai servizi on line del 4 %. Nel 1998 ci si aspetta una penetrazione dei servizi via modem e via rete del 18% delle famiglie americane, ed è logico pensare ad uno sviluppo analogo anche in Italia

I prezzi aggiuntivi previsti per VOL? Per chi la vuole la posta si pagherà circa 300.000 lire annue per il privato, il servizio su ISDN a 64 Kbit/s 1.400.000, il servizio, con posta, per utenze professionali 800.000 mensili.

Ed ecco che la proposta sembra più ragionevole, più logica ma non certo le dimensioni dell'impresa: si tratta infatti di cablare l'Italia con una rete, centrata su Cagliari, collegata con una linea a 2 Mbit con gli Stati Uniti, che renderà la Sardegna meno isola di quanto sia stata in migliaia di anni di storia (sì, avevo una nonna sarda e la cosa mi dà anche un piacere campanilistico ...l.

Veniamo alle dolenti note: le prime saranno certamente di tipo tecnico, perché è facile aspettarsi che il realizzare una rete di queste proporzioni presenterà degli aspetti logistici ed organizzativi, a cominciare dalle lotte con la Telecom, per l'installazione e la manutenzione delle linee dati ed ISDN, con una tecnologia di gestione dei modem e dei

## **Video On-Line: Internet per tutti?**

Point of Presence (le porte di ingresso alla rete, il punto dove arrivano le linee telefoniche e si passa in rete) che ancora richiede una pesante presenza umana, come sa bene chi si occupa di fornire Internet, soprattutto vedendo quanto proposto: 2000 punti di accesso nelle grandi città! I dolori successivi arriveranno certamente dai «telematici» più smaliziati: un modem a 28.800 può impegnare la linea quasi come una connessione ISDN e collegandosi alla mattina e scollegandosi al pomeriggio costerebbe circa 3.000 - 5.000 lire/ora permettendo un collegamento completo, per 8 ore lavorative a 30-40.000 lire, un centro di calcolo che voglia «offrirsi» su Internet collegando a quell'ingresso tutta la propria rete per fare magari formazione, rivendendo il servizio. l'avere assegnato un IP number, anche se dinamico, permetterebbe, se non si chiede una registrazione degli abbonati, di mettere dei servizi «pirata» magari illegali, che ogni mattino, collegandosi da una città diversa potrebbero inviare posta ai propri utenti

sfruttando uno dei tanti mailer SMTP disponibili su Internet, indicando il proprio numero IP e l'offerta del giorno. Basta sconnettersi per cambiare IP number e magari chiamare un'altra città.

In ultimo l'ostacolo più pericoloso: la politica. Non ci sono regolamentazioni e tutti speriamo nell'intervento di un legislatore che approfondisca seriamente il problema, che produca un dossier informativo voluminoso prima di legiferare, ma i segnali che abbiamo visto negli ultimi tempi non sono stati dei migliori, con i Sysop delle BBS preoccupati perché c'è chi li ha ritenuti colpevoli per messaggi scritti su sistemi che distavano centinaia di chilometri dal loro, ma siccome scritti in un'area pubblica la BBS è paragonabile ad un giornale di cui il Sysop è il responsabile (sic!) non solo dei propri utenti ma di TUTTO quello che c'è scritto, dimenticando la filosofia stessa di rete.

Che dire di VOL? L'idea è quella giusta, una sfida che merita tutta la stima possibile, vedremo tra qualche mese.

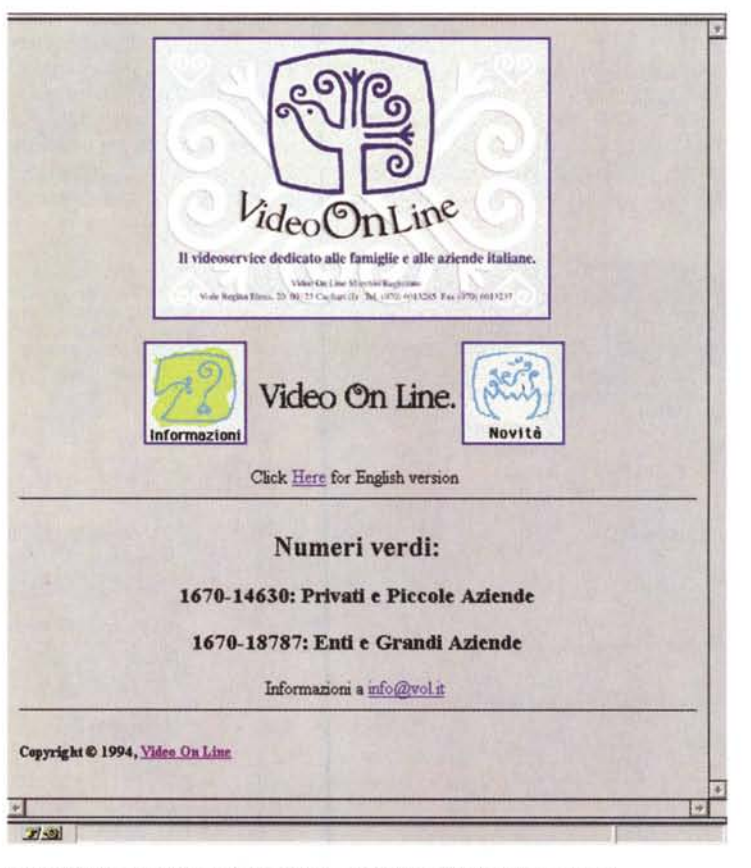

*Figura 10- L'unica pagina visibile sul server di Video On-Line fino ad oggi..*

TELEMATICA

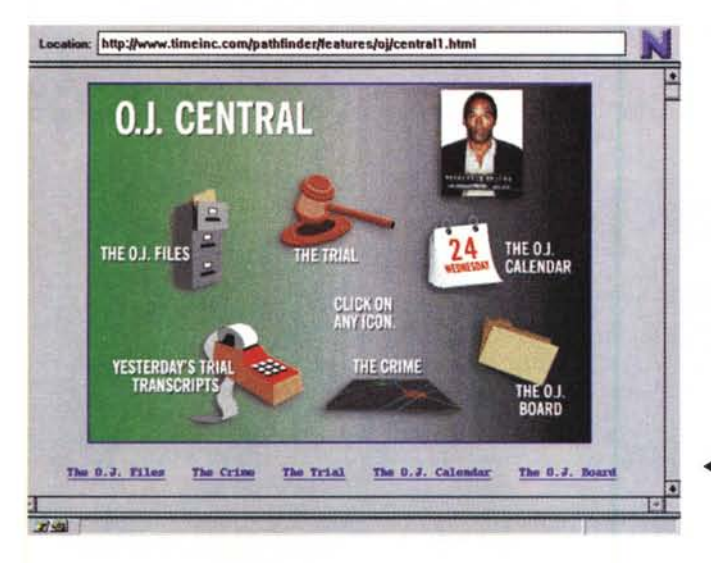

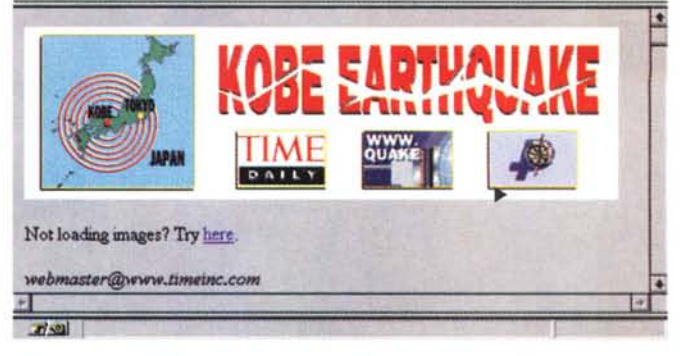

*Figura* 9 - *Il terremoto di Kobe. un altro esempio di attualità vista su* WWW .

*.•••Figura* 8 - O.J. *Simpson. un* caso *che* sta *appassionando l'America. ed ecco il* • sito. *con tutte le informazioni. un pezzo di video dell'inseguimento. le trascrizioni del processo. l'arringa dell'accusa* e *della difesa ... sono sul fatto. senza dubbio.*

lance. è la possibilità di fare ricerche on-line negli archivi del giornale. Cercare su tutte le riviste della Time Warner, con la possibilità di cercare la parola o la combinazione di parole, ad esempio *Italyand Internet;* cercare per «senso» o correlazione logica (ad esempio con *soccer* troverà anche altri termini correlati al calcio); od addirittura un qualcosa che non si sa esattamente come è

scritto.. ed il sistema cercherà anche le parole che potremmo aver voluto dire ma non sapevamo come si scrivessero, ad esempio il nome di un manager giapponese... assolutamente sbalorditivo! (figg. 6-7)

Per seguire meglio l'attualità la stessa casa editrice ha messo un sito dedicato ad O. J. Simpson, ed uno dedicato al terremoto in Giappone. (figg. 8-9). Fa-

### teci un giro: **<http://www.timeinc.com>**

Ma il «divertimento» non è finito: nella prossima puntata parleremo della ricerca, della borsa, della medicina ed altre risorse del WWW. 46

# **Nuovi digitizer CalComp: tutto l'input possibile.**

#### **CALCOMP SERIE DRAWINGBOARD III**

*CalComp DrawingBoard* III *<sup>è</sup> una nuova famiglia di digitizer di alta qualità creata per l'input al computer nella più ampia gamma possibile di applicazioni: CAD, tracciatura disegni, mapping, graphic design, menu-picking, ecc.*

*Grazie alle sei dimensioni del tavolo di lavoro (A4-AOO), ai molti trasduttori disponibili e alle differenti versioni (a media, alta <sup>e</sup> altissima precisione), con* i *DrawingBoard* III *potete scegliere esattamente il "vostro" digitizer, quello ideale per le vostre specifiche esigenze applicati ve.* E *scoprire come questi pratici strumenti di input possono facilmente farvi raggiungere nuovi livelli di produttività.*

*Per rendere ancora più ampia la gamma delle* loro *funzionalità,* i *DrawingBoard 1II sono corredati di sofisticati programmi di utility (configurazione automatica, definizione di macro-istruzioni, "tablet mapping", simulazione mouse, ecc.) che* vi *consentiranno mille nuove possibilità d'uso.*

I *DrawingBoard* III *possono operare in ambiente D05, M5Windows e Unix e sono supportati dai più diffusi software di CADedi* GI5.

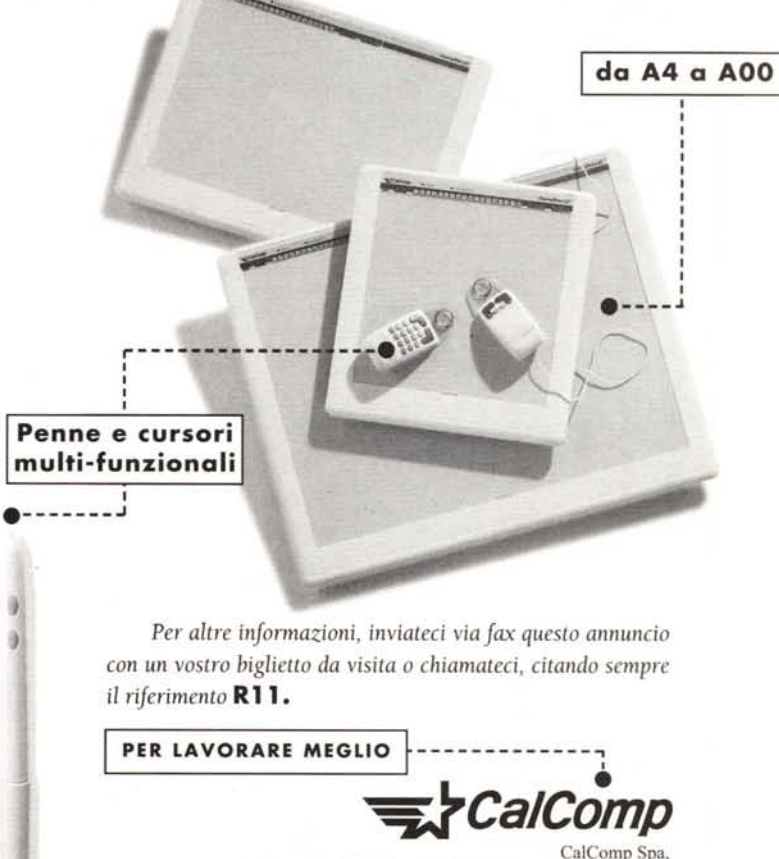

Via dei Tulipani 5, 20090 Pieve Emanuele (MI), Telefono (02) 9078.1519, Fax (02) 2686.2616

*Sergio Pillon* è *raggiungibile su MC-link all'indirizzo mc2434* o *su Internet all'indirizzo [pillon@mclink.it](mailto:pillon@mclink.it)*